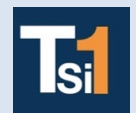

## **TRAVAUX PRATIQUES SCIENCES INDUSTRIELLES POUR L'INGENIEUR**

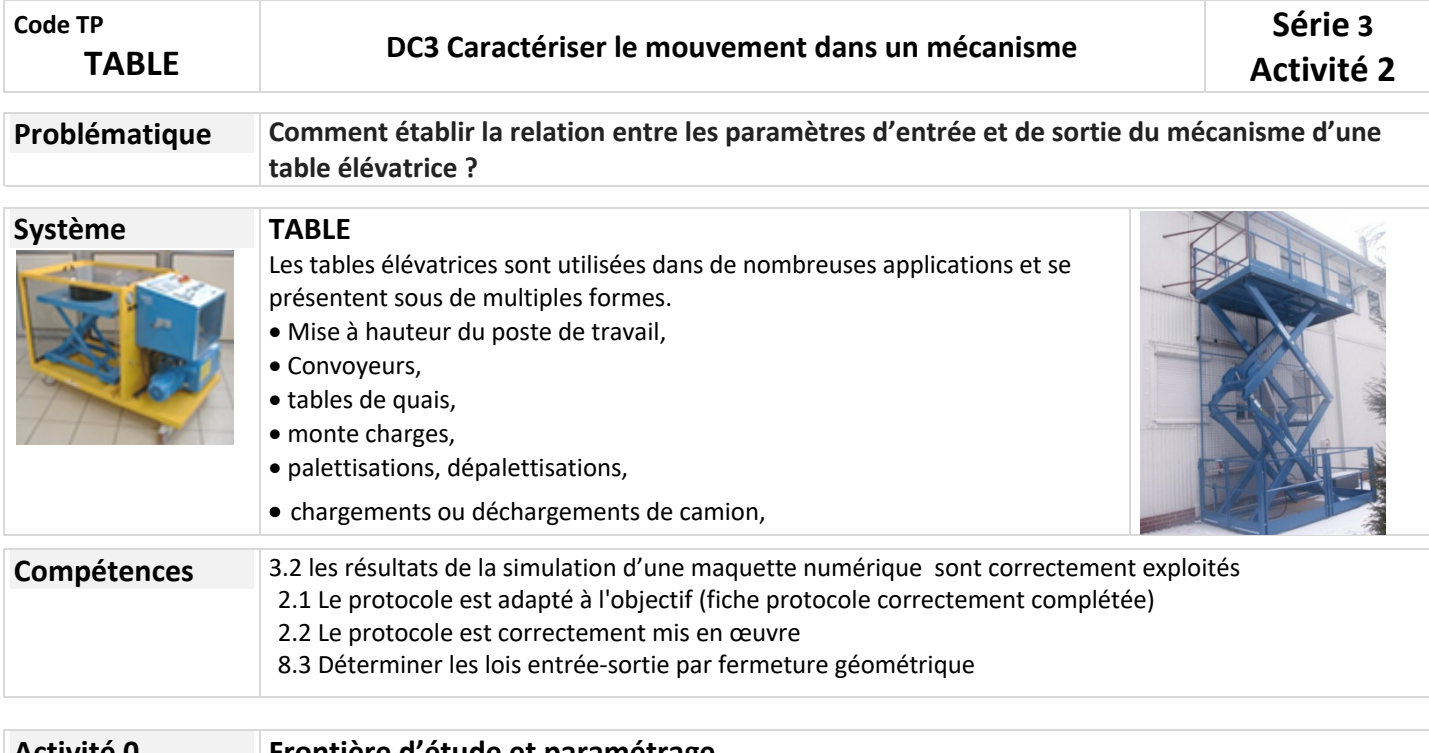

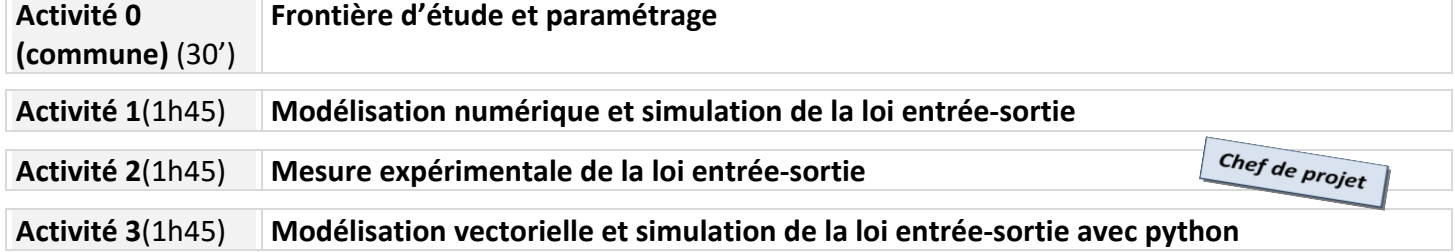

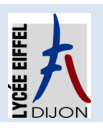

## **Activité 0 (commune)(30')**

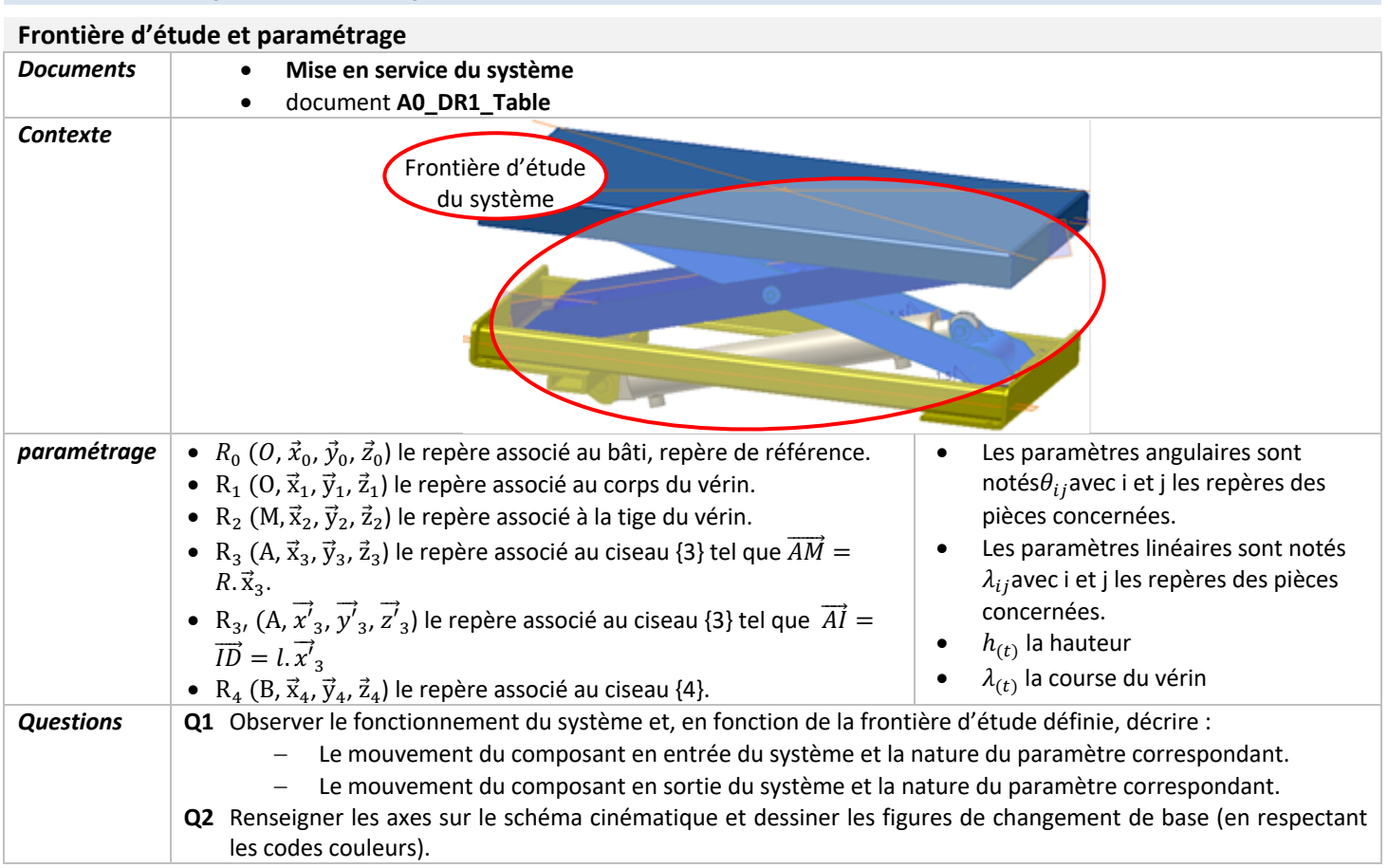

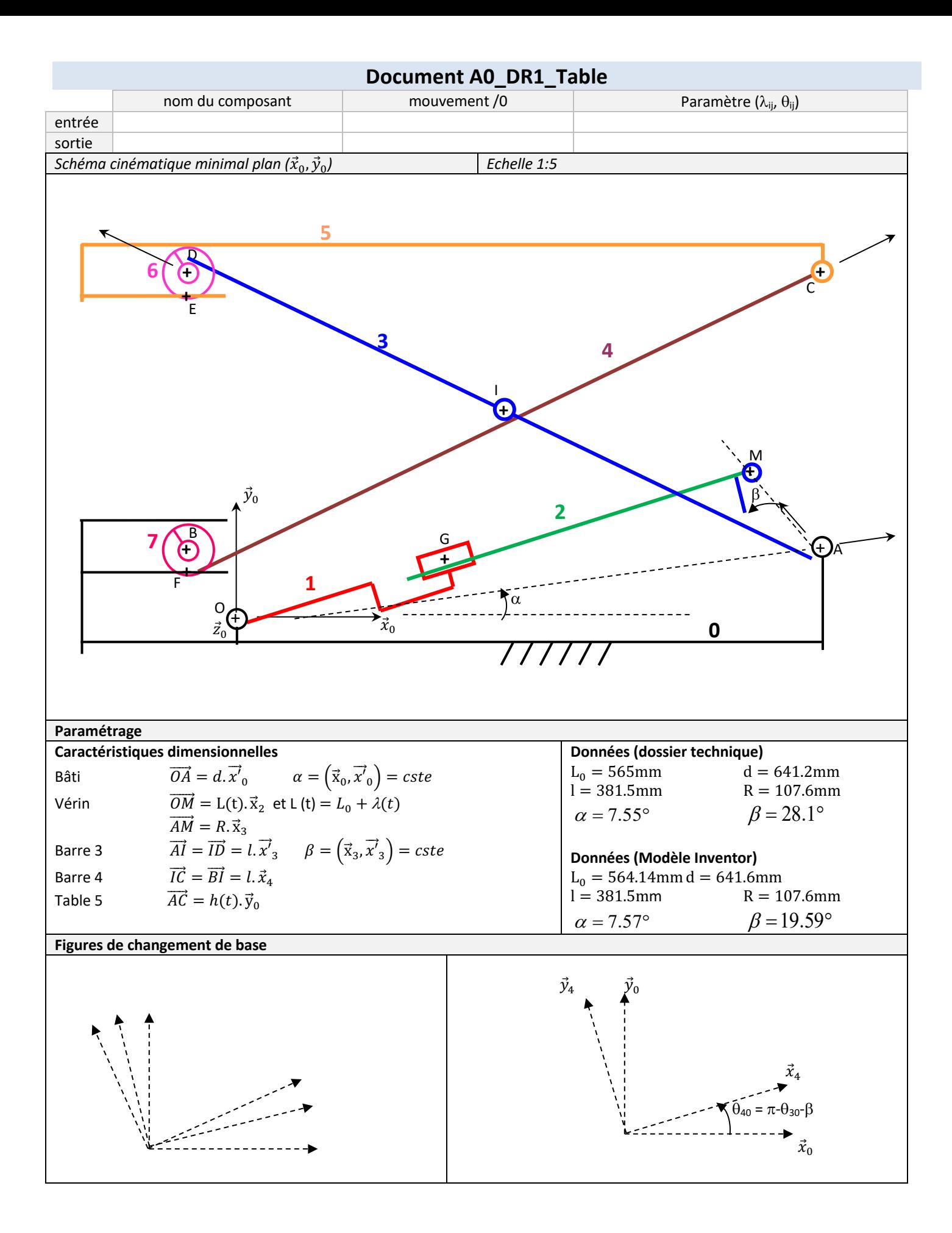

## Chef de projet **Activité 2**(1h45) *Responsabilité* **Vous devez établir expérimentalement la relation entrée/sortie du mécanisme** *Documents* • **Mise en service** du système • Fichier de mesures **EXP\_Table.xls Questions Q1** Proposer un protocole pour relever  $h(t)$  en fonction de $\lambda(t)$ . **Q2** Mettre en œuvre ce protocole et compléter les valeurs mesurées dans un tableau. **Q3** Ouvrir le fichier "**EXP\_Table.xls**" et compléter le tableau avec les valeurs mesurées. Le tracé de la courbe se fait automatiquement au fur et à mesure. **Q4** Imprimer la courbe ainsi obtenue :  $h_{\text{mes}} = f(\lambda_{\text{mes}})$ . **Q5** Proposer une linéarisation de cette loi entrée-sortie de la forme :  $h_{\text{mes}} = a.\lambda_{\text{mes}} + b$ . **Q6** Comparer les courbes des 3 activités en comparant **la pente a et l'ordonnée à l'origine b.**

**Q7 Justifier avec rigueur** l'origine des écarts éventuels constatés entre les 3 courbes.